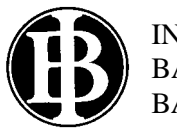

## **INFORMÁTICA NIVEL SUPERIOR PRUEBA 2**

Viernes 10 de noviembre del 2000 (mañana)

2 horas 30 minutos

INSTRUCCIONES PARA LOS ALUMNOS

- ! No abra esta prueba hasta que se lo autoricen.
- ! Conteste todas las preguntas.

**1.** Un programador desea ahorrar espacio en un disco quitando los comentarios del código fuente de un lenguaje de programación. En el lenguaje los comentarios comienzan por dos barras diagonales //, y pueden estar tanto en una línea nueva como a continuación de una instrucción de programa (comentario "en línea").

A continuación un ejemplo en el cual los comentarios aparecen en negrita. (Todas las demás instrucciones son parte del lenguaje de programación).

```
<R>//Encabezamiento
//Inicio del programa
start
procedure foo//comentario en línea
//comentario en una línea
:
:
```
El siguiente es un procedimiento para hallar los comentarios en un programa almacenado en el archivo ARCHVIEJO.

```
procedure HALLARCOMENTARIO
  declare ARCHVIEJO is string file
  declare LÍNEA string
  declare POSICIÓN integer
  declare COMENTARIO boolean
  open(ARCHVIEJO)
  while not eof(ARCHVIEJO) do
    input(ARCHVIEJO) LÍNEA
    POSICIÓN <-- 1
    COMENTARIO <-- false
    while (POSICIÓN < length (LÍNEA)) and (not(COMENTARIO)) do
        if LÍNEA[POSICIÓN] = "/" then
            COMENTARIO <-- LÍNEA[POSICIÓN+1] = "/" 
        endif
         POSICIÓN <-- POSICIÓN+1
     endwhile
     if COMENTARIO then
         output "Comentario hallado"
     endif
  endwhile
  close(ARCHVIEJO)
endprocedure HALLARCOMENTARIO
```
(Recuerde que la función **length**(S) da como resultado la longitud de los caracteres de una cadena S. Por ejemplo length("esta cadena") daría como resultado 11.)

*(Esta pregunta continúa en la siguiente página)*

*(Pregunta 1: continuación)*

- (a) Explique qué hacen las siguientes líneas del algoritmo:
	- *[3 puntos]* **if** LÍNEA[POSICIÓN] = "/" **then** COMENTARIO <-- LÍNEA[POSICIÓN+1] = "/"
- (b) Construya las instrucciones adicionales necesarias para copiar el programa de ARCHVIEJO a otro archivo, ARCHNUEVO, sin comentarios y sin líneas en blanco. Para el programa de ejemplo, ARCHNUEVO comenzaría así:

```
R>start
procedure foo
:
:
```

```
[7 puntos]
(Puede resultarle útil usar la función copy(S,COMIENZO,CUENTA), que
extrae una subcadena de S, por ejemplo, copy("curando",4,2) daría
"an".
```
(c) Otro procedimiento del programa almacena los comentarios y sus números de línea en un archivo llamado ESTILO con el formato: NNNNcomentario

Por ejemplo, los primeros cuatro registros para el programa del ejemplo serían:

0001Encabezamiento 0002Inicio del programa 0005comentario en línea 0006comentario en una línea

Construya un algoritmo que lea ESTILO y que arme una lista enlazada de números de línea y comentarios, para lo cual agregará cada registro al principio de la lista a medida que es leído. Para cada nodo de la lista se utiliza la siguiente estructura de registros:

```
newtype NODO record
               NÚMERO integer
                TEXTO string
                SIGUIENTE pointer->NODO
             endrecord
```
Por lo tanto, si hubiera una variable TEMP declarada del tipo **pointer**->NODO, **output** TEMP->TEXTO presentaría el comentario.

(Se puede suponer que existe una función, CONVERTIR, que toma una cadena de dígitos de cuatro caracteres como parámetro y devuelve el valor entero. Por ejemplo, CONVERTIR ("0005") devolvería 5.)

*[14 puntos]*

*[6 puntos]*

(d) Construya el algoritmo recursivo que entregue la lista creada en (c) con los comentarios en el orden en el cual fueron almacenados en ESTILO.

880-398 **Véase al dorso**

## *La siguiente pregunta requiere hacer uso del Estudio de un Caso.*

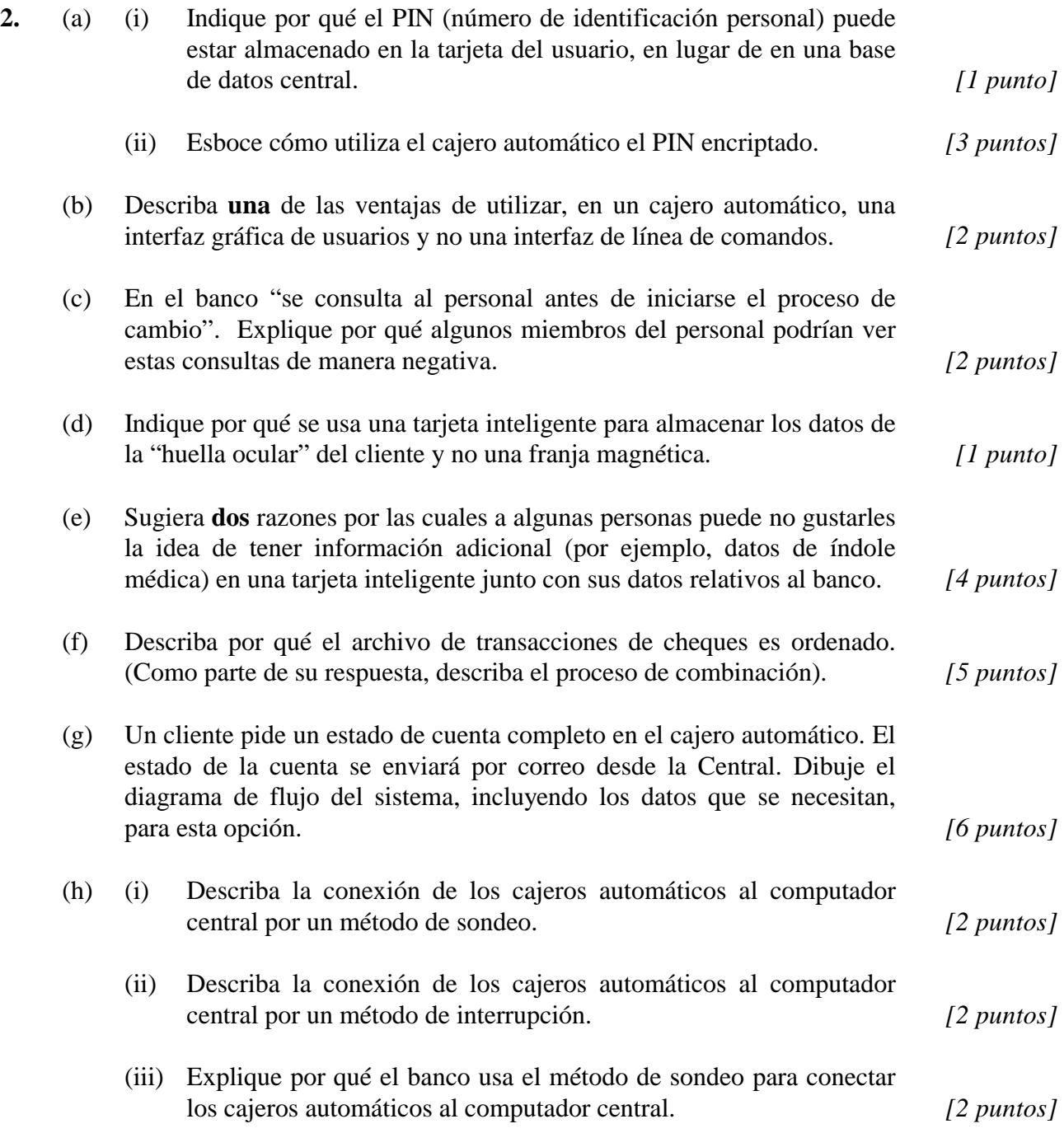

**3.** Una lista enlazada de datos se puede implementar utilizando dos matrices. Estudie la siguiente lista enlazada:

**Gato Murciélago Sapo Lince Zorro Perro Lagartija Nulo Elemento1**

Esta lista se puede representar por medio de dos matrices de la siguiente manera:

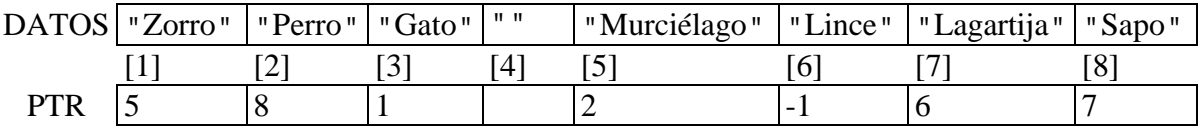

La lista también utiliza una variable, ELEMENTO1, que indica el comienzo de la lista:

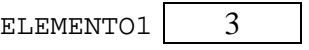

- *[4 puntos]* (a) Esboce cómo se puede insertar el nuevo elemento "León" entre "Perro" y "Sapo" (no es necesario que escriba pseudocódigo).
- (b) Construya un algoritmo llamado QUITAR que quita un elemento de la lista anterior. El algoritmo utiliza dos parámetros, el primer elemento de la lista y el elemento de datos a quitar. Ejemplo de llamada: QUITAR(ELEMENTO1,"Perro").

*[7 puntos]* (Puede suponer que el dato pasado para su eliminación está en la lista, y que siempre hay más de un elemento en la lista.)

*[4 puntos]* (c) Identifique las limitaciones de la implementación de una lista enlazada por este método en lugar de utilizar una estructura de datos dinámica.

**4.** En un banco existe un archivo principal de datos de clientes que utiliza un algoritmo de hash basado en el número de cuenta corriente para almacenar y recuperar registros. Las transacciones (por ejemplo, un cliente que deposita un cheque al cobro) se almacenan en un archivo en serie. El banco realiza una copia de seguridad del archivo de transacción.

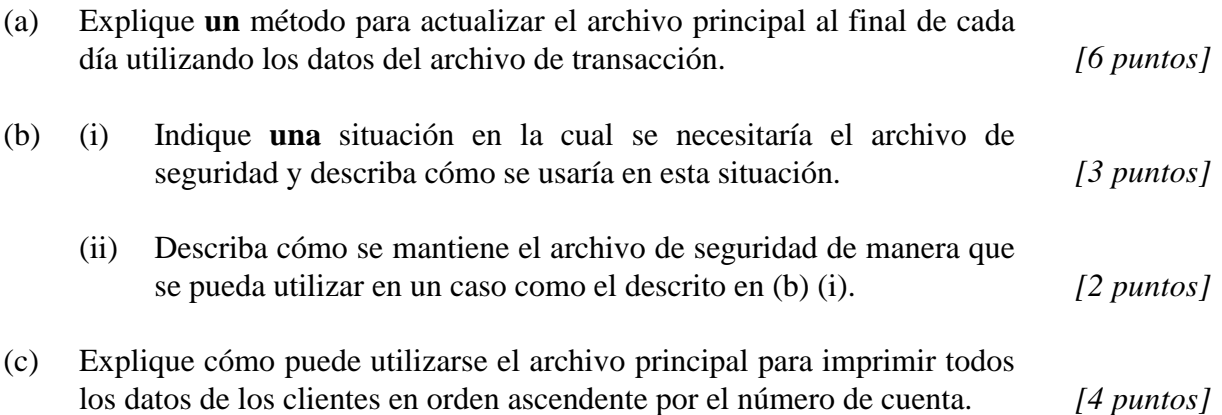

**5.** El siguiente es un diagrama sencillo de una unidad central de procesamiento (UCP), que forma parte de un sistema de control de calefacción que usa 8 bits para almacenar temperaturas en formato de complemento a dos:

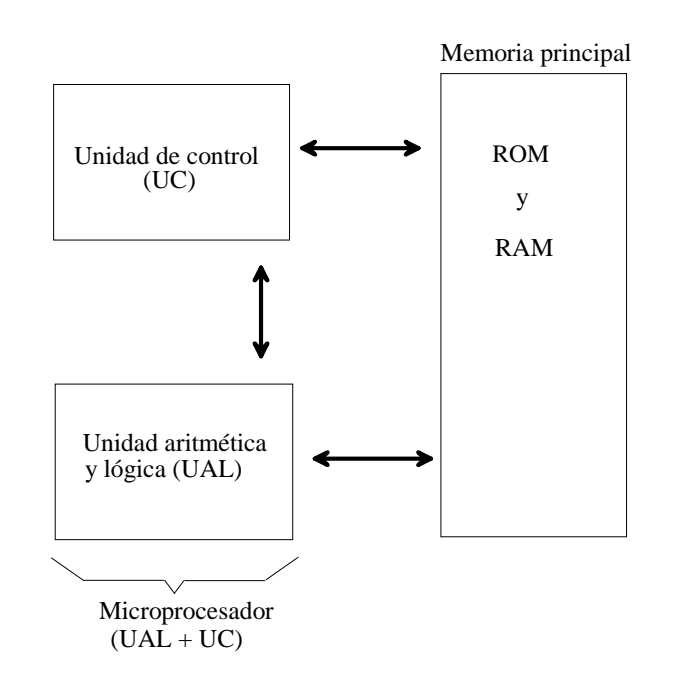

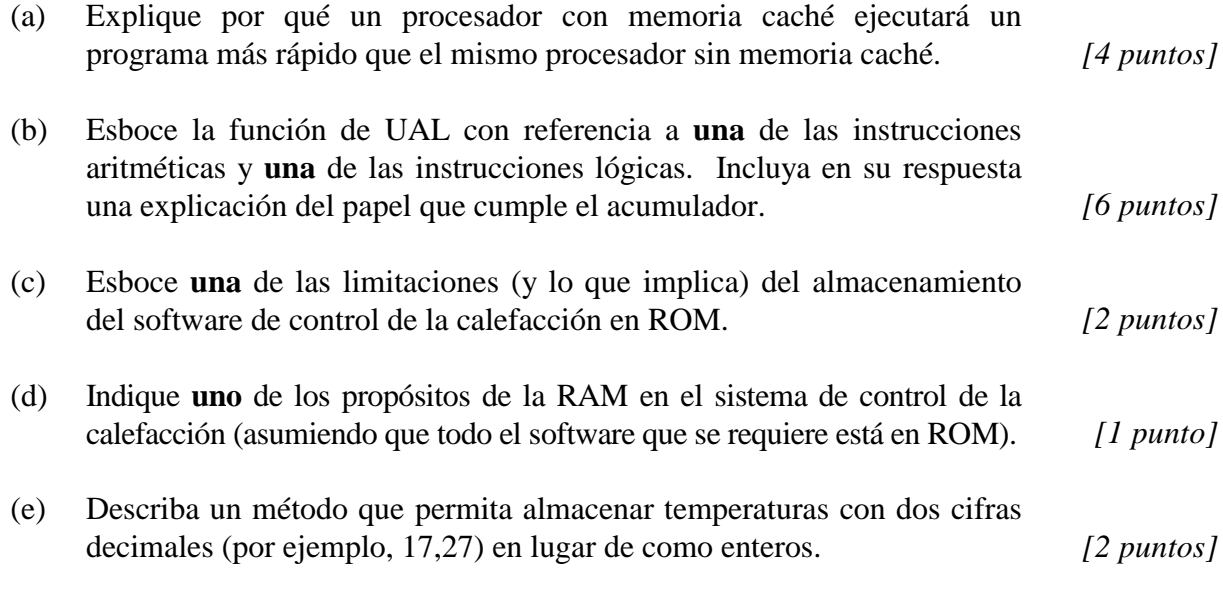